## 携 帯 電 話 か ら の 予 約 取 消 の 流 れ

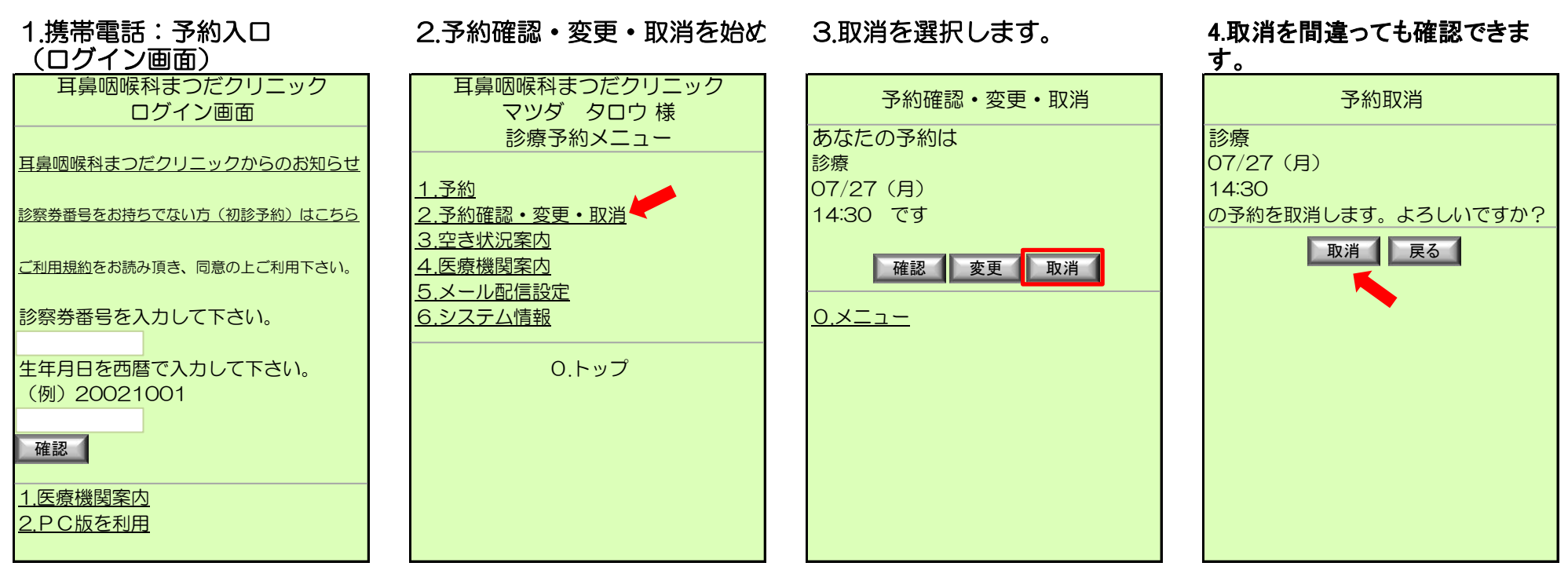

## 5.予約取消が完了します。

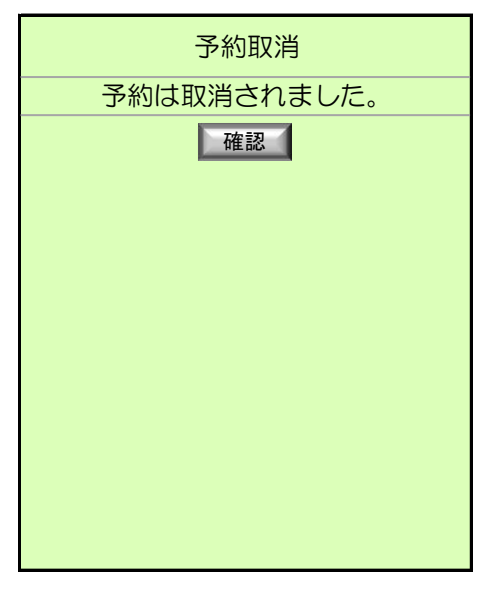

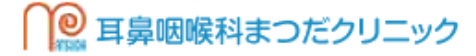